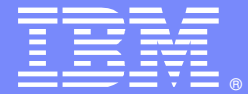

IBM Software Group

#### Breakdown - HTTP Response Headers

**Advisory Software Engineer – Robert L Boretti JrWebSphere® Application Server L2 Support**

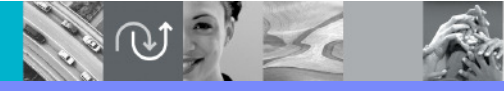

WebSphere® Support Technical Exchange

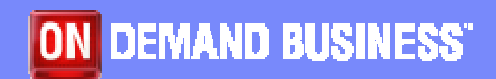

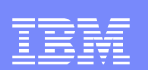

# Agenda

- RFC 2616 section 14 **Header Field Definitions**
- Common **Response** Header Fields (HTTP/1.1) observed in WebSphere  $\blacksquare$  . Application Server environments (e.g Server, Set-Cookie Content-Length, Location, etc..)
	- Specifically
		- Description of common Response Header Fields
		- Examples
	- ▶ Where they are logged
		- Packet Traces
		- Web server access logs
		- HTTP plug-in Trace log
		- WebSphere Application Server Trace log

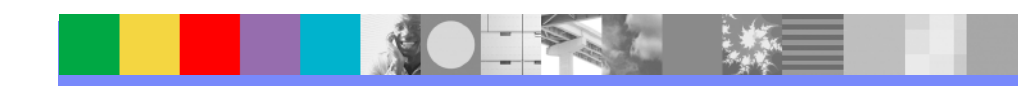

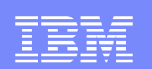

## RFC 2616 section 14

- Google **key word** search "HTTP response headers"
- Direct link to section 14 of the RFC 2616
	- ▶ http://www.w3.org/Protocols/rfc2616/rfc2616sec14.html

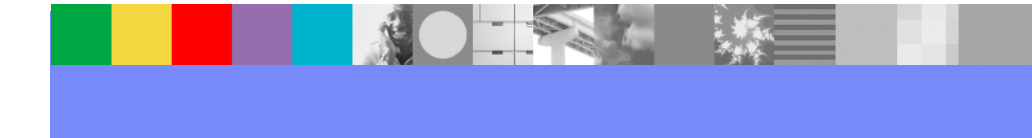

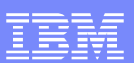

• **Content-Length** - The Content-Length entity-header field indicates the size of the entity-body, in decimal number of OCTETs. Used to notify the client of how much content to expect to be sent by the server.

example:

Content-Length: 3495

• **Content-Type** - The Content-Type entity-header field indicates the media type of the entity-body sent to the recipient. Again, used to notify the client of what type of content the server is sending.

example:

Content-Type: text/html; charset=ISO-8859-4

П **Connection** - The Connection general-header field allows the sender to specify options that are desired for that particular connection.

example:

Connection: close

Note: When this header is sent in a response back to the client, the connection on the server side is closed after the last byte of data has been sent by the server.

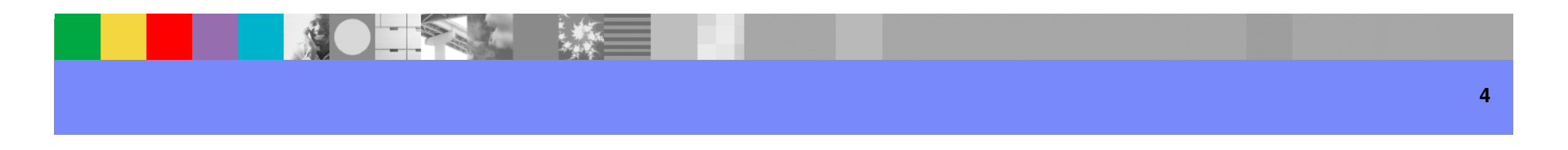

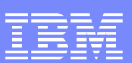

 **Cache-Control** - The Cache-Control general-header field is used to specify directives that MUST be obeyed by all caching mechanisms along the request/response chain. The directives specify behavior intended to prevent caches from adversely interfering with the request or response.

example:

Cache-Control: no-cache

н **Date** - The Date general-header field represents the date and time at which the message was originated, having the same semantics as orig-date in RFC 822. The field value is an HTTP-date, as described in section 3.3.1 in RFC 2616; it MUST be sent in RFC 1123 [8]-date format.

example:

Date: Tue, 22 Jul 2008 19:12:37 GMT

**For more information..**

RFC 822http://www.w3.org/Protocols/rfc822/RFC 2616 http://www.w3.org/Protocols/rfc2616/rfc2616.htmlRFC 1123http://www.ietf.org/rfc/rfc1123.txt

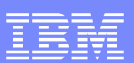

• **Expires** - The Expires entity-header field gives the date/time after which the response is considered stale.

example:

Expires: Thu, 01 Dec 1994 16:00:00 GMT

- \*If a response includes a Cache-Control field with the max- age directive (see section 14.9.3 of RFC 2616), that directive overrides the Expires field.
- \*To mark a response as "already expired," an origin server sends an Expires date that is equal to the Date header value.
- \*To mark a response as "never expires," an origin server sends an Expires date approximately one year from the time the response is sent.
- \*The presence of an Expires header field with a date value of some time in the future on a response that otherwise would by default be non-cacheable indicates that the response is cacheable, unless indicated otherwise by a Cache-Control header field.

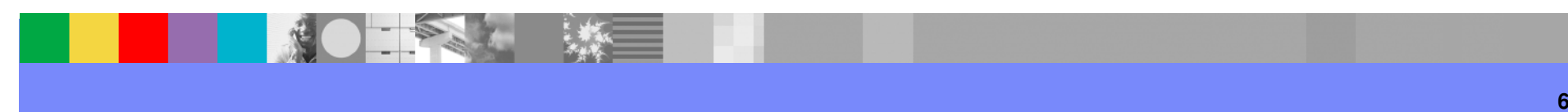

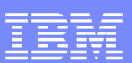

 $\mathcal{L}_{\mathcal{A}}$ **Location** - The Location response-header field is used to redirect the recipient to a location other than the Request-URI for completion of the request or identification of a new resource.

example:

Location: https://www.ibm.com/login.jsp

**Content-Encoding** - The Content-Encoding entity-header field is used as a modifier  $\mathcal{L}_{\mathcal{A}}$ to the media-type. When present, its value indicates what additional content codings have been applied to the entity-body, and thus what decoding mechanisms must be applied in order to obtain the media-type referenced by the Content-Type header field. Content-Encoding is primarily used to allow a document to be compressed without losing the identity of its underlying media type.

example:

Content-Encoding: gzip

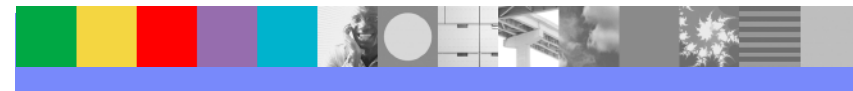

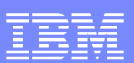

П **Set-Cookie** - The Set-Cookie header is included with a response to notify the client to store the cookie. The client should include the cookie in the *Cookie* request header when making additional HTTP requests to the server.

example:

Set-Cookie: JSESSIONID=0000CARXl2bhwMkByU9lJkth\_ns:12d5oviv

 **Server** - The Server response-header field contains information about the software П used by the origin server to handle the request.

example:

Server: WebSphere Application Server/6.0

 **Last-Modified** - The Last-Modified entity-header field indicates the date and time at which the origin server believes the variant was last modified. Typically included with a 304 status code response

example:

Last-Modified: Sun, 14 May 2006 21:35:56 GMT

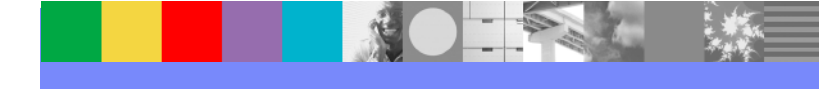

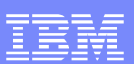

**Transfer-Encoding** - The Transfer-Encoding general-header field indicates what (if any) type of transformation has been applied to the message body in order to safely transfer it between the sender and the recipient.

example:

Transfer-Encoding: chunked

 **WWW-Authenticate** - The WWW-Authenticate response-header field MUST be included in 401 (Unauthorized) response messages. The field value consists of at least one challenge that indicates the authentication scheme(s) and parameters applicable to the Request-URI.

example:

WWW-Authenticate: Basic realm=www.ibm.com

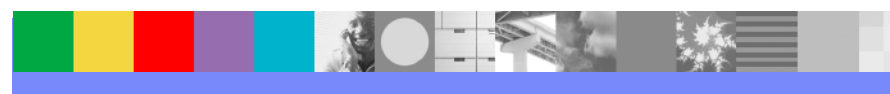

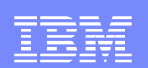

## Where Response Headers are logged

П **Packet Traces** (trace.pcap)

no example provided due to customer confidentiality

 $\blacksquare$ **Web Server access log** (access log)

> An outgoing HTTP response header content can be logged in the IBM HTTP server's access\_log using a custom log format, %{headername}o and defining this using the LogFormat directive in the httpd.conf.

example:

LogFormat "%v %h %l %u %t \"%r\" **%{Content-Type}o** %>s %b"

example of access log output: 127.0.0.1 - - [26/Sep/2008:17:31:00 -0400] "GET / HTTP/1.1"**text/html** 200 3183

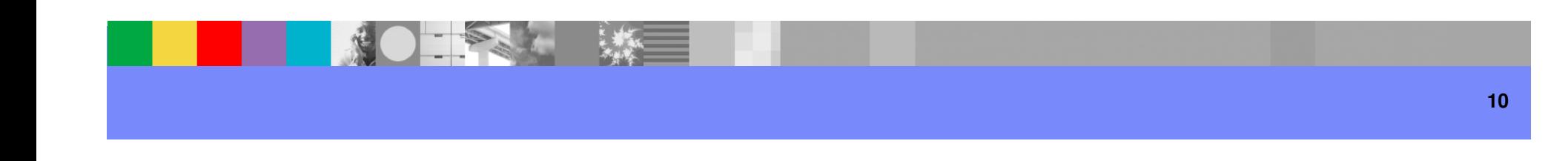

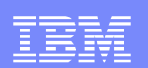

### Where Response Headers are logged

#### $\blacksquare$ **HTTP plug-in log** (http\_plugin.log)

When loglevel in the plugin-cfg.xml is set to Trace, HTTP response headers which are received by the HTTP plug-in from the WebSphere Application Server are logged in the plugin log.

example:

<Log LogLevel="**Trace**" Name="c:\temp\logs\http\_plugin.log"/>

example of http\_plugin.log output:

- DETAIL: HTTP/1.1 200 OK
- DETAIL: **Content-Type:** text/html;charset=ISO-8859-1
- DETAIL: **Content-Language:** en
- DETAIL: **Set-Cookie:** JSESSIONID=000052zU\_s2N8n8dKGdiGXIONa1:12d5ovmq8; Path=/
- DETAIL: **Transfer-Encoding:** chunked
- DETAIL: **Date:** Tue, 22 Jul 2008 19:12:37 GMT
- DETAIL: **Server:** WebSphere Application Server/6.1
- DETAIL: **Expires:** Thu, 01 Dec 1994 16:00:00 GMT
- DETAIL: **Cache-Control:** no-cache="set-cookie, set-cookie2"

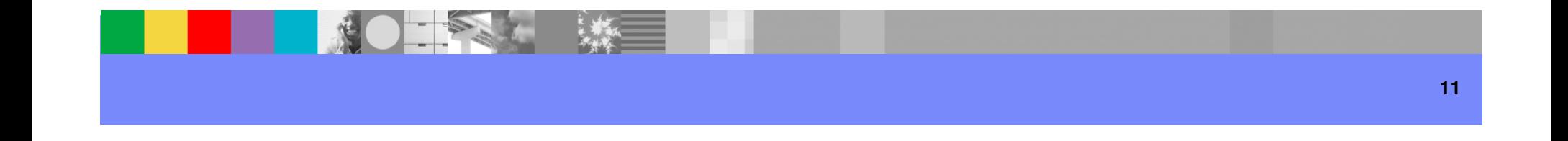

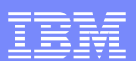

## Where Response Headers are logged

#### $\mathcal{L}_{\mathcal{A}}$ **WebSphere Application Server trace log** (trace.log)

#### example:

[9/19/08 8:59:39:112 EDT] 00000211 SRTServletRes 3 setHeader name --> Location value --> https://www.ibm.com/ : com.ibm.ws.webcontainer.srt.SRTServletResponse@7aba5a53

 [9/19/08 8:59:39:112 EDT] 00000211 SRTServletRes 3 setHeader name --> Location value --> https:// www.ibm.com/ checkInclude --> true :

com.ibm.ws.webcontainer.srt.SRTServletResponse@7aba5a53

 [9/19/08 8:59:39:113 EDT] 00000211 SRTServletReq 3 getWebAppDispatcherContext [com.ibm.ws.webcontainer.srt.SRTServletRequest@496889eb]

[9/19/08 8:59:39:113 EDT] 00000211 BNFHeadersImp 3 setHeader(s,s): Location

 [9/19/08 8:59:39:113 EDT] 00000211 BinaryHeaderN 3 Char value [Location] matches key: Key: Location Ordinal: 34

[9/19/08 8:59:39:113 EDT] 00000211 BNFHeadersImp 3 setHeader(h,s): Location

 [9/19/08 8:59:39:114 EDT] 00000211 BNFHeadersImp 3 Adding known header **[Location]** with value **[https:// www.ibm.com/ ]**

Note: Recommended trace string to allow this level of logging in trace.log

 \*=info:com.ibm.ws.webcontainer.\*=all:com.ibm.wsspi.webcontainer.\*=all:HTTPChannel=all:GenericBNF=all

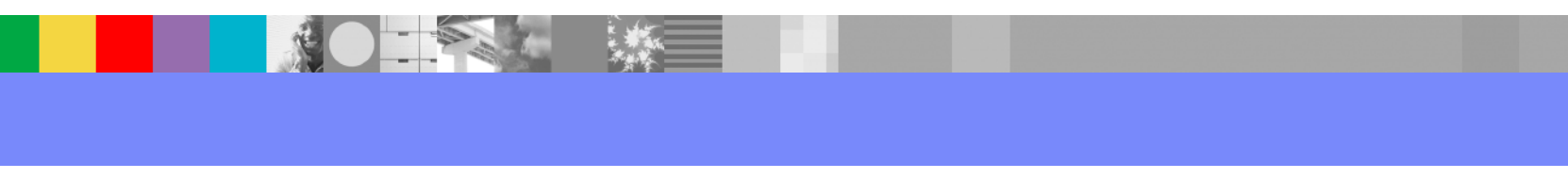

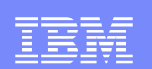

#### Reference

#### For more information on **HTTP Response Headers**and **Hypertext Transfer Protocol -- HTTP/1.1**

http://www.w3.org/Protocols/rfc2616/rfc2616.html

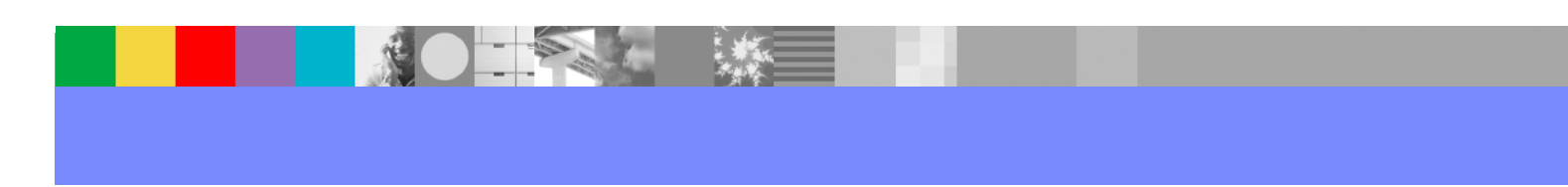

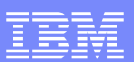

#### Additional WebSphere Product Resources

- п Discover the latest trends in WebSphere Technology and implementation, participate in technically-focused briefings, webcasts and podcasts at: http://www.ibm.com/developerworks/websphere/community/
- $\mathcal{L}_{\mathcal{A}}$  Learn about other upcoming webcasts, conferences and events: http://www.ibm.com/software/websphere/events\_1.html
- $\mathcal{L}_{\mathcal{A}}$ Join the Global WebSphere User Group Community: http://www.websphere.org
- $\mathcal{L}_{\mathcal{A}}$  Access key product show-me demos and tutorials by visiting IBM Education Assistant: http://www.ibm.com/software/info/education/assistant
- $\mathcal{C}$ View a Flash replay with step-by-step instructions for using the Electronic Service Request (ESR) tool for submitting problems electronically: http://www.ibm.com/software/websphere/support/d2w.html
- r. Sign up to receive weekly technical My Notifications emails: http://www.ibm.com/software/support/einfo.html

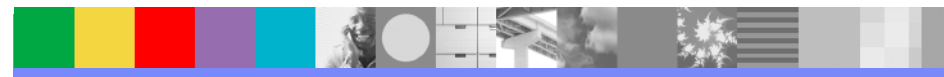

IBM Software Group

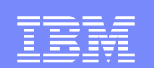

# Questions and Answers

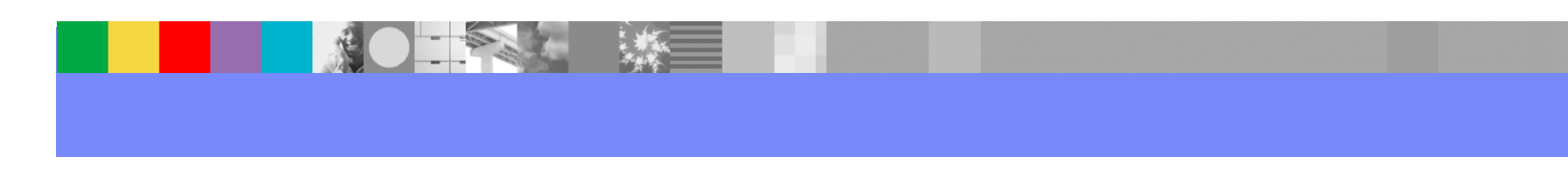